### <span id="page-0-0"></span>Tema 2. Tratamiento de errores, excepciones.

Vicente Benjumea García

Programación-II Departamento de Lenguajes y Ciencias de la Computación. E.T.S.I. Informática. Univ. de Málaga.

#### Tema 2. Tratamiento de errores, excepciones.

- [Software tolerante a fallos. El concepto de excepción.](#page-2-0)
- **•** [Excepciones predefinidas.](#page-5-0)
- [Elevación y lanzamiento de excepciones.](#page-7-0)
- **[Propagación de excepciones.](#page-8-0)**
- [Captura y tratamiento de excepciones.](#page-9-0)
- [El flujo de ejecución en presencia de excepciones.](#page-15-0)
- [Definición de nuevas excepciones.](#page-20-0)
- [Comportamiento en situaciones excepcionales.](#page-21-1)

Esta obra se encuentra bajo una licencia Reconocimiento-NoComercial-CompartirIgual 4.0 Internacional (CC BY-NC-SA 4.0) de Creative Commons.

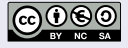

## Software tolerante a fallos. El concepto de excepción

#### <span id="page-2-0"></span>Errores

- Durante la ejecución de un programa se pueden producir **errores** con diversos **niveles** de severidad:
	- Índice fuera de límites, división por cero, fichero que no existe, conexión de red que falla, etc.
- Estos **errores**, producidos durante la ejecución de un programa, pueden provocar que el programa en su totalidad, o en parte, **no pueda llevar a cabo su cometido**. También es posible que se pueda **recuperar** la situación de error, y finalmente **completar su tarea** de forma satisfactoria.

#### El sistema de excepciones

- El mecanismo de **excepciones** proporciona una forma clara de **detectar**, **informar** y **gestionar** los posibles **errores** que surjan durante la ejecución del programa, sin oscurecer el código.
- El sistema de excepciones nos permite **diferenciar el código** de procesamiento que resuelve un determinado problema, del código encargado de la gestión y recuperación de errores.

## Software tolerante a fallos. El concepto de excepción

- Una **excepción** es un evento (una señal) que **interrumpe**, como consecuencia de un **error** (situación excepcional), el flujo normal de ejecución de las instrucciones durante la **ejecución** de un programa.
- Cuando ocurre un error, o una situación anómala, durante la ejecución de un programa, entonces se **crea un objeto** excepción, se **eleva** (**raise**) y **lanza** al sistema de ejecución, y se **interrumpe** la ejecución del programa.
	- Este objeto excepción contiene **información sobre el error** producido, incluido su tipo y el estado del programa donde ocurrió.
- La excepción se va **propagando** a través de todos los subprogramas (funciones y métodos) correspondientes de la **pila de ejecución**, hasta encontrar un bloque de código adecuado que **capture** y maneje la excepción, y se **reanude** la ejecución normal del flujo de instrucciones del programa.
- Si el sistema **no encuentra** un manejador adecuado, entonces el programa **aborta** (**termina**) su ejecución (mostrando información detallada sobre ella).

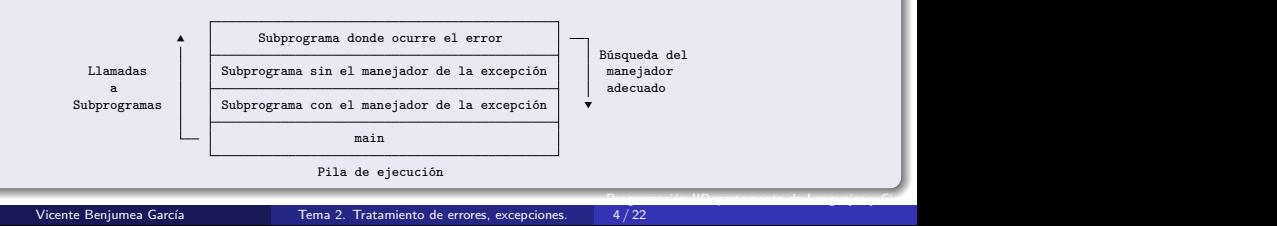

## Software tolerante a fallos. El concepto de excepción

#### Las excepciones se deben analizar desde **tres puntos de vista**:

#### <sup>1</sup> El que **eleva** y **lanza** la excepción:

Durante la ejecución de código, se encuentra una **situación anómala** que **no sabe cómo resolver** e impide que el código **cumpla** su tarea, por lo tanto **crea** una excepción y la **eleva** y **lanza**, para informar al nivel superior de la situación anómala y de que la tarea no pudo completarse.

#### <sup>2</sup> El que **propaga** la excepción:

Durante la ejecución de código, **recibe** una excepción, **no sabe como tratarla** y recuperar el error, por lo que el código no puede completar su tarea, y por lo tanto, **propaga la excepción** para informar al nivel superior de la situación anómala y de que la tarea no pudo completarse.

#### <sup>3</sup> El que **captura** y **maneja** la excepción.

Durante la ejecución de código, **recibe** una excepción, y **sí sabe cómo resolver** la situación que provoca ese **tipo** de excepción, por lo que **dispone de un tratamiento** para ella, y recupera el error para poder completar su tarea.

#### Un mismo código puede actuar desde los tres puntos de vista

**Captura unas excepciones, propaga, eleva y lanza otras.**<br>Vicente Beniumea García **de Tema 2.** Tratamiento de errores, excepciones. **1998** Programación-IIDepartamento de Lenguajes y Cie<mark>nc</mark>i 5 / 22

Tema 2. Tratamiento de errores, excepciones,

## Excepciones predefinidas (I)

### <span id="page-5-0"></span>Jerarquía con las excepciones más habituales (I)

Estas excepciones se elevan como consecuencia de **errores de programación** en nuestro código, por lo que usualmente, **no debemos capturarlas**, sino que **deberemos arreglar el error en nuestro código**.

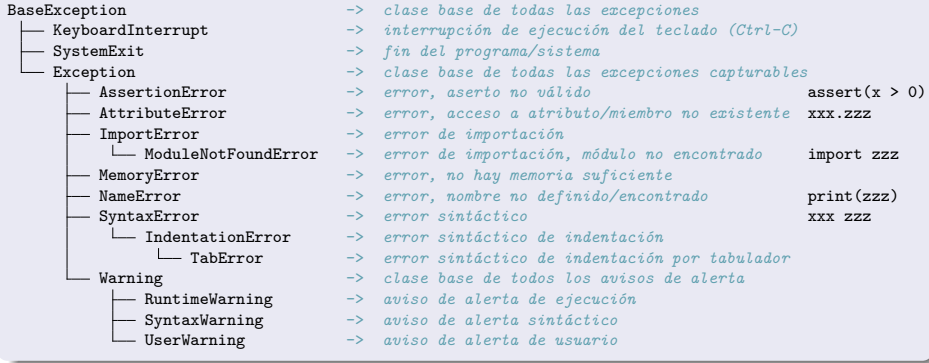

## Excepciones predefinidas (II)

#### Jerarquía con las excepciones más habituales (II)

- Estas excepciones se elevan debido a **errores de ejecución** en nuestro código.
	- Si corresponden a errores de programación, deberemos **arreglar el error en nuestro código**.
	- En otro caso, **capturaremos** el error para **recuperar** la ejecución del programa.
- Además, cuando nuestro código se encuentre una **situación de error**, nuestro código **creará**, **elevará** y **lanzará** alguna de estas excepciones.

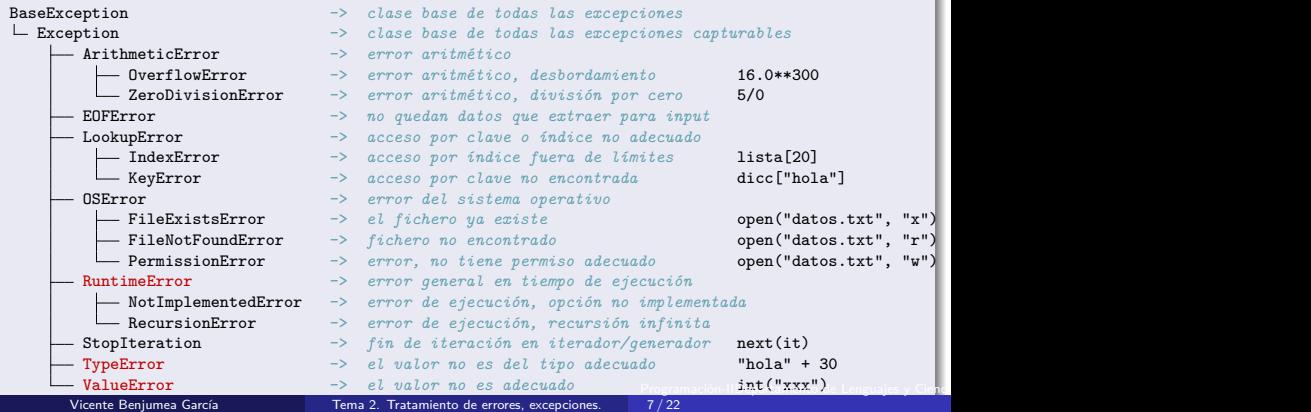

### Elevación y lanzamiento de excepciones

- <span id="page-7-0"></span>Cuando nuestro código se encuentra una **situación de error** que no le permite realizar su tarea, entonces nuestro código **creará**, **elevará** y **lanzará** una excepción.
	- La sentencia **raise** permite **lanzar** un objeto Excepción. Para ello, crearemos un objeto del tipo excepción adecuado al tipo de error que queramos informar, proporcionando la información adecuada en el constructor del objeto excepción.
	- **Interrumpe** el flujo de ejecución normal de instrucciones y **se procede a la búsqueda** de un manejador que capture ese **tipo de excepción**.

```
def calc_media(lista: list[int|float]) -> float:
    """devuelve la media de los números de la lista"""
    if not isinstance(lista, list):
    raise TypeError("argumento no es de tipo lista")<br>
if len(lista) == 0: # si la lista es
                                          if len(lista) == 0: # si la lista está vacía
        raise ValueError("lista vacía") # entonces no se puede calcular la media
    suma = 0.0 # por lo que el resto del código no se ejecuta
    for x in lista:
        suma += xreturn suma / len(lista)
```
### <span id="page-8-0"></span>Propagación de excepciones

- Si durante la ejecución de un determinado código se lanza (o se recibe) una excepción, y la excepción **no se captura**, entonces la excepción será **automáticamente propagada** al nivel superior.
	- **Interrumpe** el flujo de ejecución normal de instrucciones y **se procede a la búsqueda** de un manejador que capture ese **tipo de excepción**.

```
import math
def calc_desv_tipica(lista: list[int|float]) -> float:
    """devuelve la desviación típica de los números de la lista"""
   media = calc_media(lista) # Si se recibe una excepción, entonces la propaga
   suma = 0.0 # y el resto del código no se ejecuta
   for x in lista:
       suma += (x - median)*2;
   return math.sqrt(suma / len(lista))
```
Si la invocación a calc\_media y su ejecución lanzase una excepción, como no sería capturada dentro de la función calc\_desv\_tipica, entonces la excepción se propagaría al nivel superior, y el resto del código de la función calc\_desv\_tipica **no se ejecutaría**.

#### <span id="page-9-0"></span>La sentencia try-except-else-finally

- Las excepciones que se lancen durante la ejecución del código del bloque **try** serán capturadas en el bloque **except** correspondiente, o serán propagadas.
- El bloque **except** define el código que se ejecuta si dentro del bloque **try** correspondiente **se ha lanzado una excepción** especificada en su lista de excepciones capturadas, o de cualquier clase derivada de ellas.
	- El bloque **except** puede mostrar información en consola, pero también puede **recuperar la situación de error**.
- El bloque **else** define el código que **se ejecuta si no se ha lanzado ninguna excepción** en la ejecución del bloque **try** correspondiente.
- El bloque **finally** define un código que **se ejecuta siempre** que se ejecuta el bloque **try** correspondiente, incluso aunque se lancen o propaguen excepciones.
- Un bloque **try** puede tener cero o múltiples bloques **except**, pero sólo uno o ningún bloque **else**, y sólo uno o ningún bloque **finally**.
- Los bloques **except** se **comprueban según el orden** especificado en el programa, según el tipo especificado y el tipo del objeto excepción a capturar.

#### La sentencia try-except-else-finally

import logging

*# logging.basicConfig(filename="errores.log", filemode="w", level=logging.* **WARNING***)*

#### **try**:

*# Las excepciones que se lancen podrían ser capturadas si el tipo es adecuado* **except** (TypeError, ValueError) as exc:

*# Captura y tratamiento de excepciones TypeError, ValueError y derivadas*

logging.exception(exc) *# registra el error y la traza de ejecución* **except** ArithmeticError as exc:

*# Captura y tratamiento de excepciones ArithmeticError y derivadas* logging.error(f"Error: [{exc!r}]") *# registra el error*

**except** LookupError as exc:

*# Captura y tratamiento de excepciones LookupError y derivadas*

print(f"Error: [{exc!r}] [{exc.args}]") *# muestra el error y tupla con argumentos* **except** OSError as exc:

*# Captura y tratamiento de excepciones OSError y derivadas* **except** RuntimeError as exc:

*# Captura y tratamiento de excepciones RuntimeError y derivadas* **except** StopIteration as exc:

*# Captura y tratamiento de excepciones StopIteration y derivadas* **else**:

*# Código que se ejecuta si no se lanza excepción en la ejecución del bloque try* **finally**:

# Código que se ejecuta siempre que se ejecuta el bloque try (limpieza de recursos).

### El módulo logging

- **El módulo logging proporciona varias funciones que permiten registrar mensajes con** niveles de error, crítico, aviso, información y depuración, en varios medios de registro, tales como la consola y ficheros.
- logging.exception(excepcion): bloque **except**: error por excepción y traza de ejecución.
- logging.critical(mensaje): error crítico, el programa no puede continuar su ejecución.
- logging.error(mensaje): error, el programa no puede cumplir con su tarea correctamente.
- logging.warning(mensaje): informacion de algo inesperado o problema futuro.
- **·** logging.info(mensaje): información sobre funcionamiento correcto.
- **·** logging.debug(mensaje): información detallada para depuración.
- La configuración del registro de mensajes de error se debe hacer en el bloque de selección que comprueba que se ejecuta como **módulo principal**.

```
if name == "main ":
   logging.basicConfig(filename="err.log", filemode="w") # salida "err.log", nivel WARNING
   logging.basicConfig(level = logging.DEBUG)logging.basicConfig(filename="err.log", filemode="w", level=logging.DEBUG) # salida "err.log"
   main()
```
### **Ejemplo**

```
Leer de teclado una lista de números. En caso de datos incorrectos (lista vacía
  o desviación típica mayor que 1) volver a leer la lista.
  def leer lista(mensaje: str) -> list[float]:
       """devuelve una lista de números reales leídos de teclado"""
       datas = input(mensaje)<br>return [float(x) for x in datos.split()return [float(x) for x in datos.split()] # float(x) puede lanzar excepciones
  def leer_datos(mensaje: str) -> list[float]:
       """devuelve una lista de números válidos (con desv. típica entre cero y uno) leídos de teclado"""
       ok = Falsewhile not ok:
           try:
                lista = leer_lista(mensaje) # puede lanzar excepciones
                desv_tip = calc_desv_tipica(lista) # puede lanzar excepciones (vacía)
           except (TypeError, ValueError, ArithmeticError) as ex: # captura la excepción
                                                                          ok = False # error, volver a generar la lista
            else: # \text{ s i no se ha lanzado ning una exee}}<br>
\alpha k = (0 \leq \text{desy tip} \leq 1)<br>
# \text{ s i desy tipica no adecuada, oereok = (0 <= desv_tip <= 1) # si desv_tipica no adecuada, generar la lista
       return lista
  def main() -> None:
       datos = leer datos("Inrtroduce numeros: ")
       print("Datos: ", datos)
  if name == "main ":
       main()
                                                                          Programación-IIDepartamento de Lenguajes y Ciencias
```
13 / 22

## El bloque finally (I)

El bloque **finally se ejecuta siempre** que se ejecuta el bloque **try** correspondiente. Su cometido es la **recuperación de recursos** y **restablecer un estado correcto** en la ejecución.

```
import logging
from dataclasses import dataclass
@dataclass
class Frigorifico:
    capacidad: int
    contenido: list[str]
    puerta_abierta: bool = False
def abrir puerta(frigo: Frigorifico) -> None:
    frigo.puerta_abierta = True
    logging.debug("Puerta abierta")
def cerrar puerta(frigo: Frigorifico) -> None:
    frigo.puerta_abierta = False
    logging.debug("Puerta cerrada")
def almacenar(frigo: Frigorifico, producto: str) -> None:
    if not frigo.puerta_abierta:
        raise ValueError("frigorifico cerrado")
    if len(frigo.contenido) >= frigo.capacidad:
        raise ValueError("frigorifico lleno")
    frigo.contenido.append(producto)
    logging.debug(f"Producto [{producto}] almacenado")
def mostrar(frigo: Frigorifico) -> None:
    print("Contenido:", frigo.contenido)
    print("Puerta abierta:", frigo.puerta_abierta)
```

```
def main() -> None:
   frigo = Frigorifico(capacidad=3,
                       contenido=[])
   try:
       abrir_puerta(frigo)
       almacenar(frigo, "yogur")
       almacenar(frigo, "helado")
       almacenar(frigo, "fruta")
       almacenar(frigo, "agua")
   except ValueError as exc:
       logging.exception(exc)
    else:
       print("productos almacenados")
   finally:
       mostrar(frigo)
       cerrar_puerta(frigo)
   mostrar(frigo)
if name == "main ":
   loegine.basicConfig(level = loegine.DEBUG)main()
# Este código SE PUEDE HACER MEJOR con
# clases, como veremos en el tema 3, y
# con gestores de contexto en el tema 5
            <u>Programación-IIDepartamento de Lenguajes y Cien</u>
```
## El bloque finally (II)

#### Resultado de la ejecución

DEBUG:root:Puerta abierta DEBUG:root:Producto [yogur] almacenado DEBUG:root:Producto [helado] almacenado DEBUG:root:Producto [fruta] almacenado

ERROR:root:frigorifico lleno Traceback (most recent call last): File "frigorifico.py", line 37, in main almacenar(frigo, "agua") File "frigorifico.py", line 21, in almacenar raise ValueError("frigorifico lleno") ValueError: frigorifico lleno

Contenido: ['yogur', 'helado', 'fruta'] Puerta abierta: True

DEBUG:root:Puerta cerrada

Contenido: ['yogur', 'helado', 'fruta'] Puerta abierta: False

## El flujo de ejecución en presencia de excepciones (I)

#### <span id="page-15-0"></span>Escenario 1: Ejecución correcta (no se lanzan excepciones)

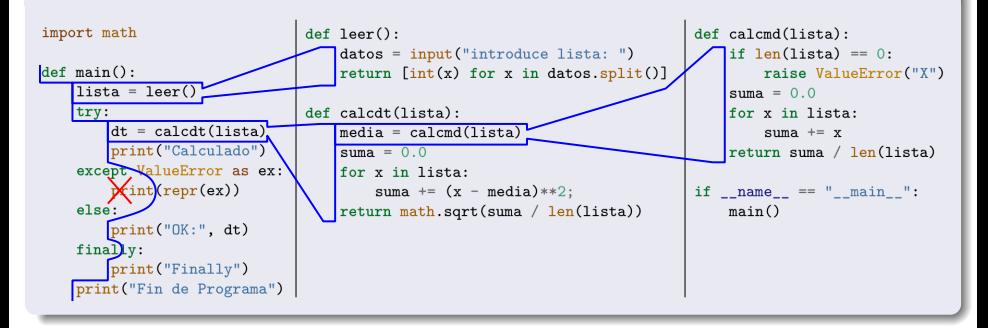

#### Ejecución correcta (no se lanzan excepciones)

introduce lista: 1 2 3 4 5 Calculado OK: 1.4142135623730951 Finally Fin de Programa

# El flujo de ejecución en presencia de excepciones (II)

Escenario 2: Excepción ValueError no capturada (lanzada fuera del bloque try)

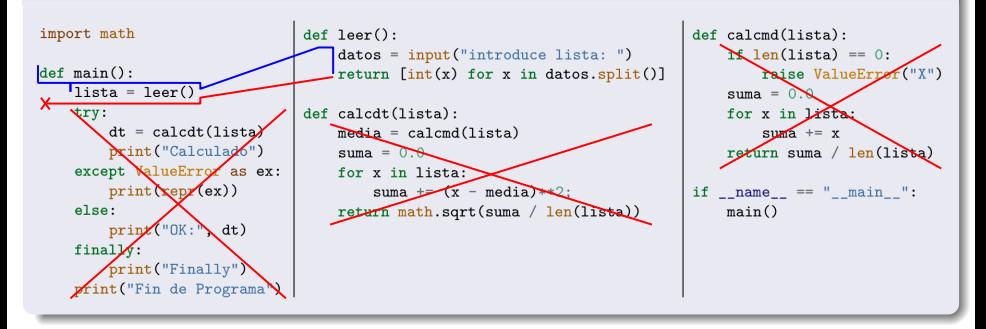

#### Ejecución: excepción ValueError no capturada (lanzada fuera del bloque try)

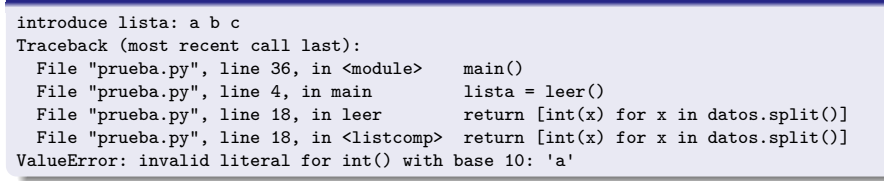

## El flujo de ejecución en presencia de excepciones (III)

#### Escenario 3: Excepción ValueError capturada en cláusula except

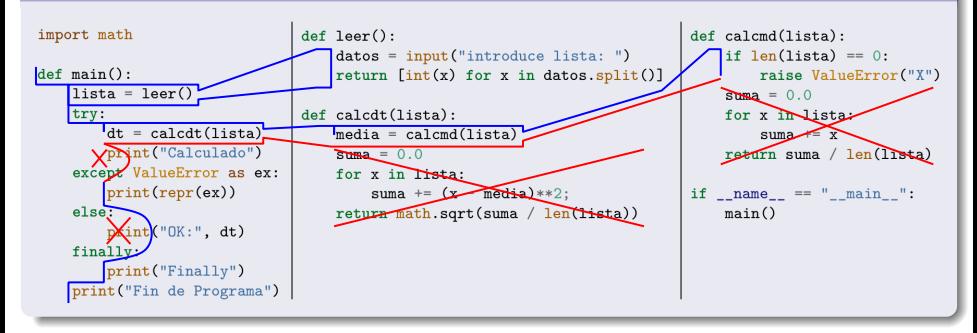

#### Ejecución: excepción ValueError capturada en cláusula except

introduce lista: ValueError('X') Finally Fin de Programa

# El flujo de ejecución en presencia de excepciones (IV)

#### Escenario 4: Excepción RuntimeError no capturada (cláusula except captura ValueError)

**Modificación:** ahora la sentencia **raise** lanza **RuntimeError**.

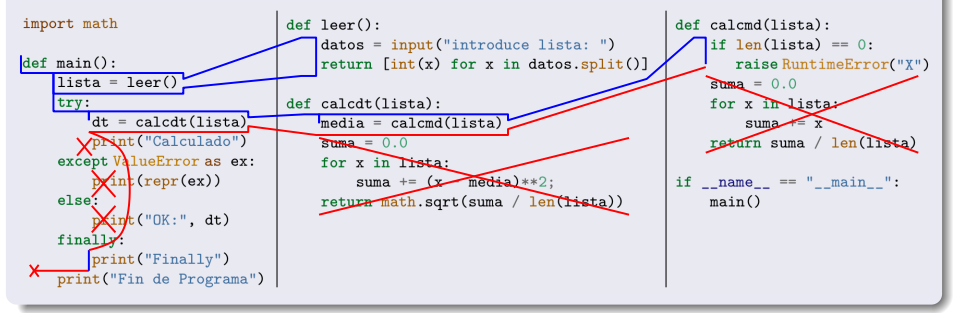

#### Ejecución: excepción RuntimeError no capturada (cláusula except captura ValueError)

```
introduce lista:
Finally
Traceback (most recent call last):
 File "prueba.py", line 36, in <module> main()
 File "prueba.py", line 6, in main dt = calcdt(lista)
 File "prueba.py", line 21, in calcdt media = calcmd(lista)
 File "prueba.py", line 29, in calcmd raise RuntimeError("X")
RuntimeError: X
```
A veces resulta útil capturar un tipo de excepción y lanzar otro tipo de excepción. En este caso, las excepciones se encadenan automáticamente. Por ejemplo:

```
try:
    ...
    ... raise RuntimeError("esto es un error")
    ...
except RuntimeError as exc:
    raise ValueError(str(exc)) # eleva ValueError con el mismo mensaje de exc
```
### Definición de nuevas excepciones

- <span id="page-20-0"></span>El programador puede **definir nuevas excepciones** como subclases de excepciones previamente definidas en el sistema (estudiaremos más sobre clases y herencia en el **Tema 3**).
	- Definir nuevas excepciones en nuestros módulos y paquetes permite que sea **más fácil gestionar y diferenciar** entre las excepciones lanzadas por el sistema, y las excepciones lanzadas por nuestros propios módulos y paquetes.
	- En nuestro caso, **crearemos** nuevas excepciones definiendo **clases**, con nombre terminado en **Error**, que hereden de la excepción **RuntimeError**, sin necesidad de definir nuevos atributos ni métodos (**pass**).
	- La nueva excepción definida puede **lanzarse** como las demás excepciones.

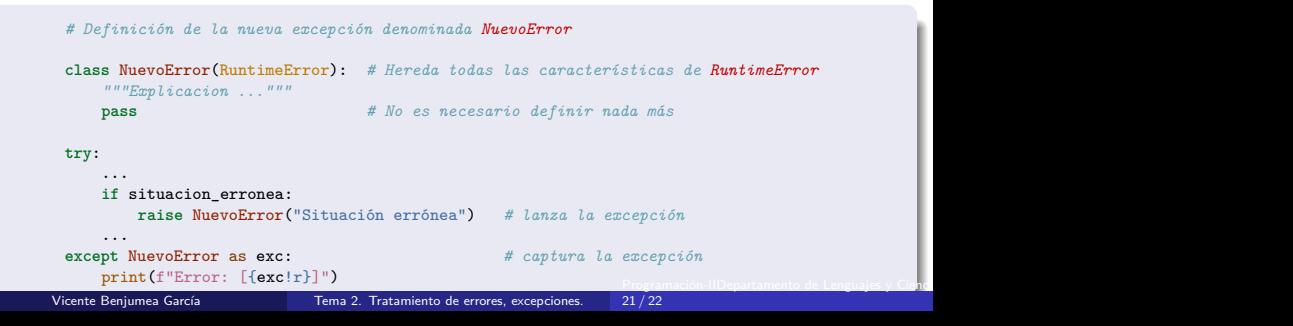

### <span id="page-21-0"></span>Comportamiento en situaciones excepcionales

- <span id="page-21-1"></span>Cuando la **comprobación** para evitar la situación excepcional es **poco costosa y** hay situaciones habituales en las que es **probable** que se produzca la excepción.
	- Entonces, se suele introducir código para **evitar** que la situación errónea excepcional pueda suceder.

```
elemento = int(input("Introduce número: "))
conjunto = \{1, 2, 3, 4\}if elemento in conjunto: # comprobación eficiente en conjunto
   conjunto.remove(elemento) # lanza excepción si elemento no está
```
- Cuando la **comprobación** para evitar la situación excepcional es **costosa o** es **raro** encontrar situaciones donde se puede producir la excepción.
	- Entonces, **no** se suele **evitar** que la situación errónea excepcional pueda suceder, y se prepara el código para su captura y recuperación de forma adecuada.

```
elemento = int(input("Introduce número: "))
lista = [1, 2, 3, 4]try:
   posicion = lista.index(elemento) # lanza excepción si elemento no está
except ValueError as ex:
   posicion = -1 # elemento no encontrado
```